## Chapter 05 Embedded heterogeneous programming with OpenCL

Copyright © 2016 Elsevier Inc. All rights reserved.

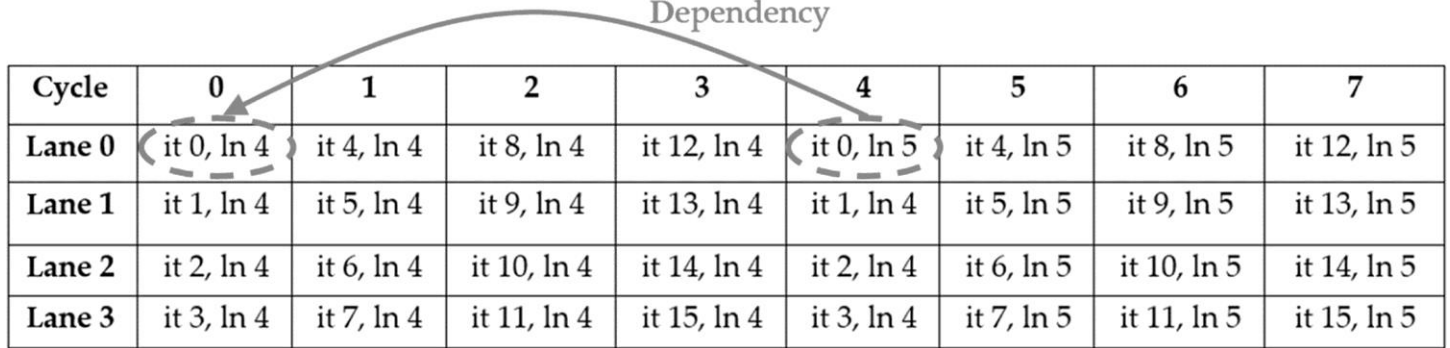

FIGURE 5.1 Pipeline SIMD execution. "it" stands for "iteration number" and "In" stands for "line number." The four-cycle latency between lines 4 and 5 of iteration 0 is hidden by instructions from other iterations.

ARM embedded system programming

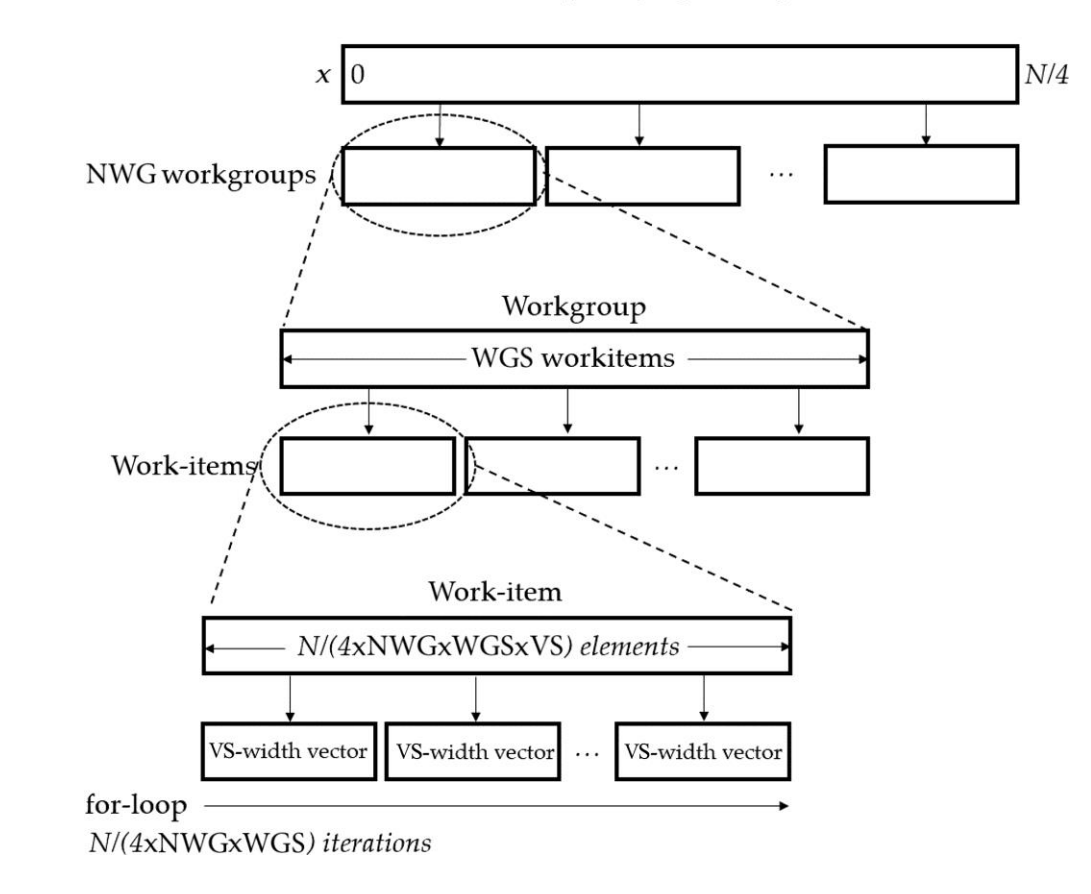

**FIGURE 5.2** Hierarchical workload distribution for the example kernel.